#### **Always Encrypted Beginners 101 Guide to Always Encrypted**

#### **Monica Rathbun**, Consultant Denny Cherry and Associates Consulting

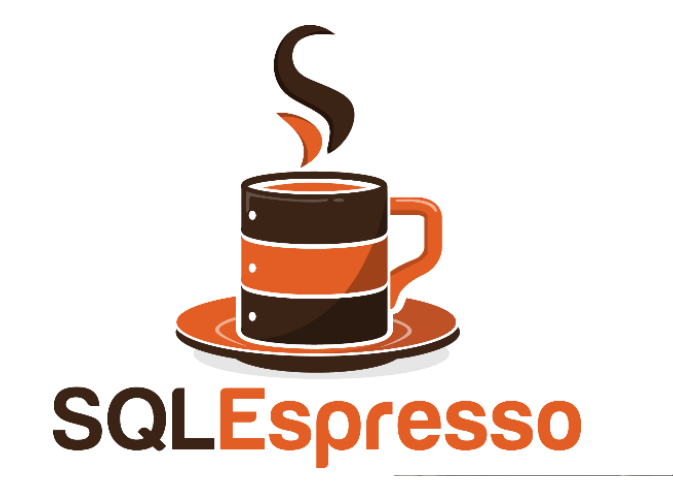

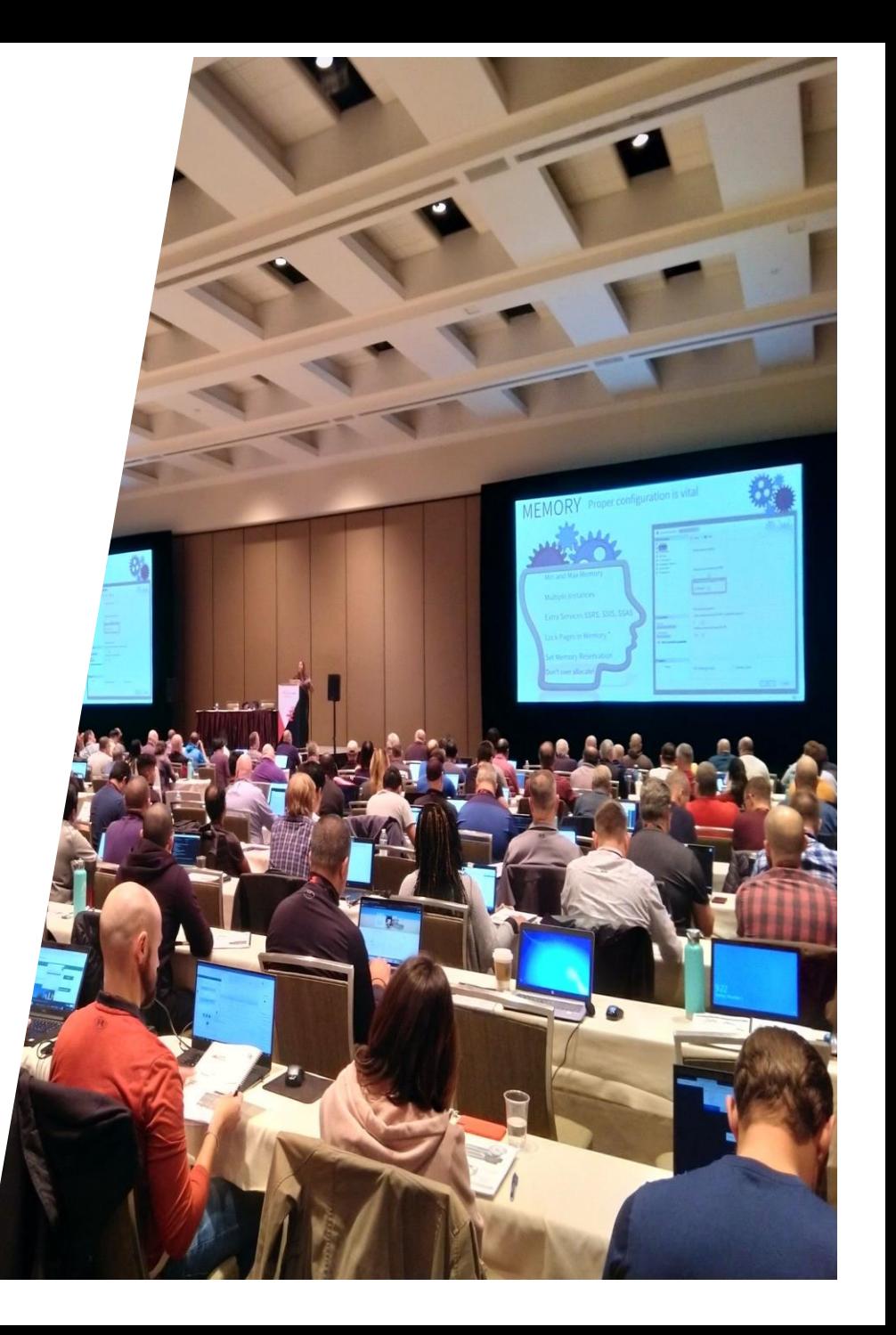

# **Monica Rathbun**

Consultant Denny Cherry & Associates Consulting

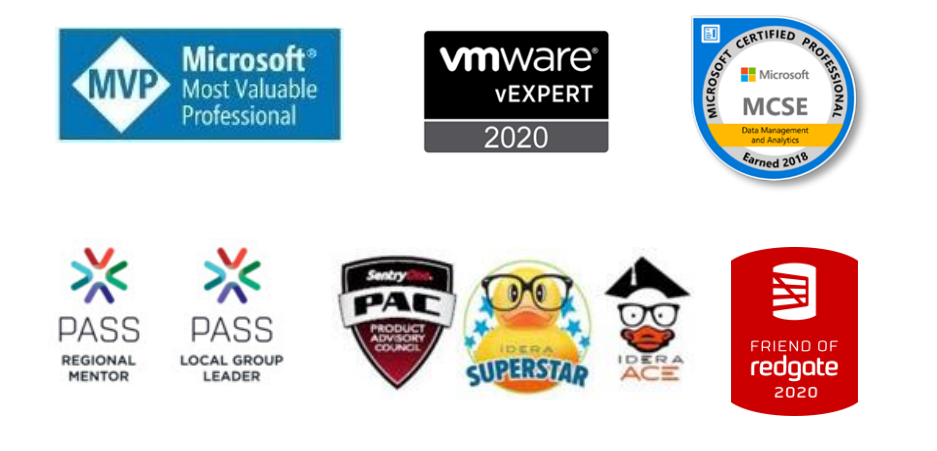

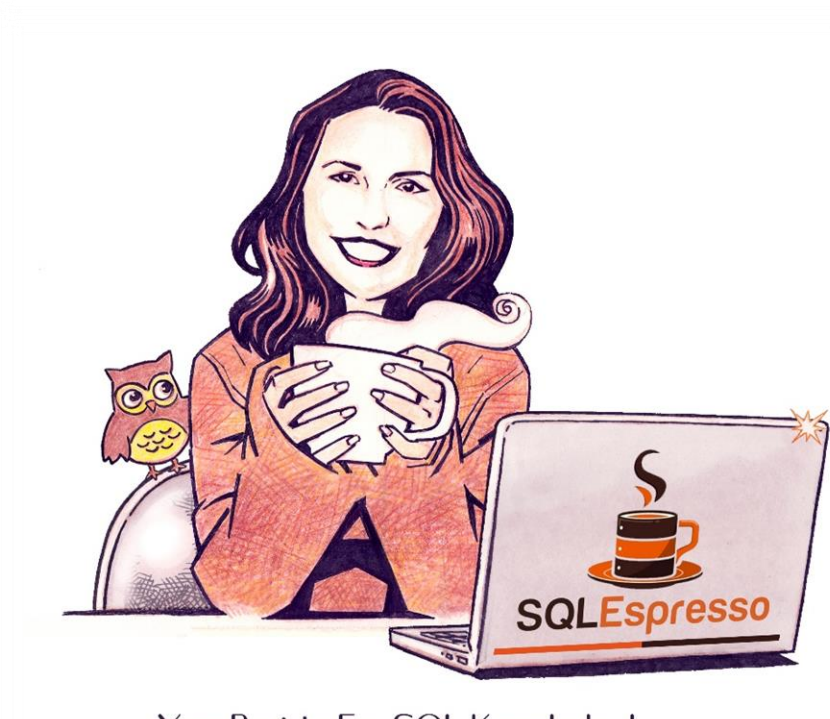

Your Barista For SQL Knowledge!

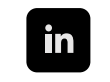

/sqlespresso

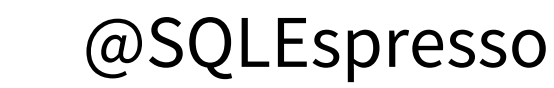

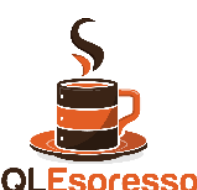

SQLEspresso.com

**SQLEspresso** 

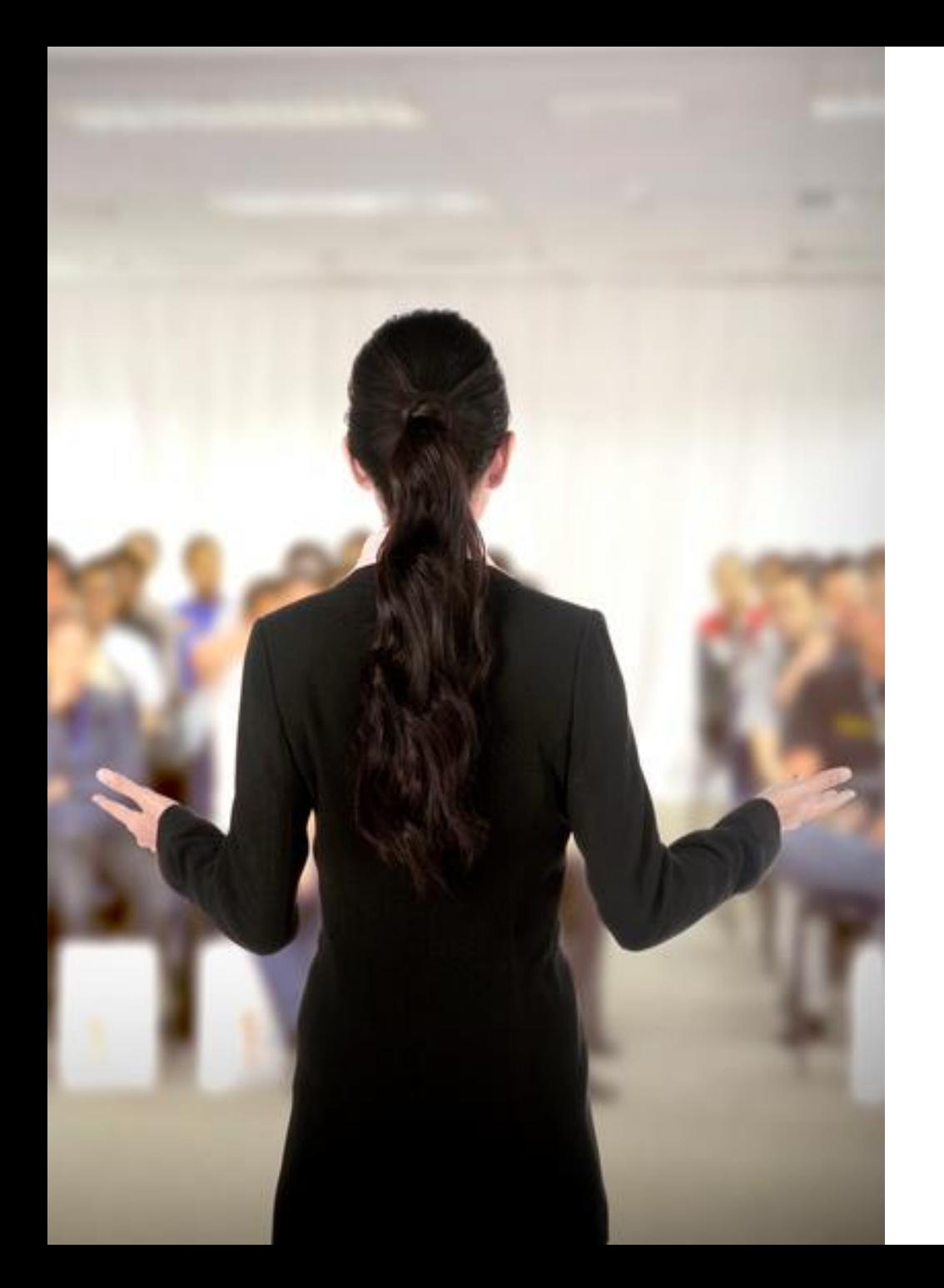

#### **Presentation Rules**

Always Ask Questions

Interrupt me

This is a two-way conversation let's learn from each other's experiences

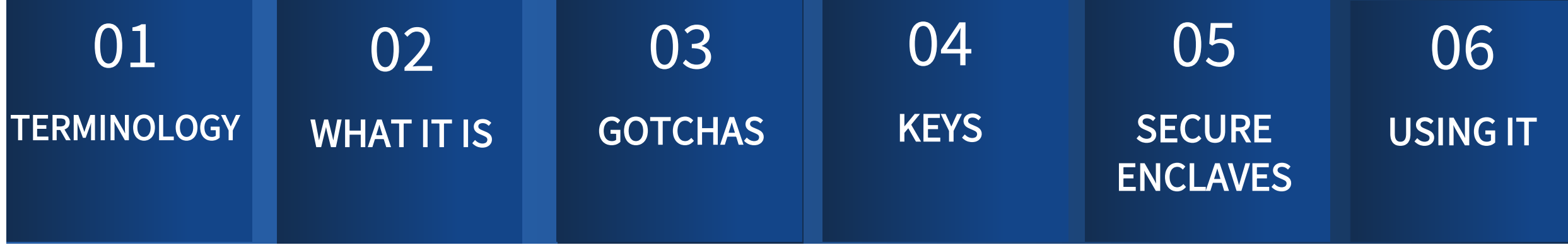

#### **IF TIME ALLOWS**

**DEMOS** 

# THE BASIC TERMINOLOGY

### WHAT IS ENCRYPTION?

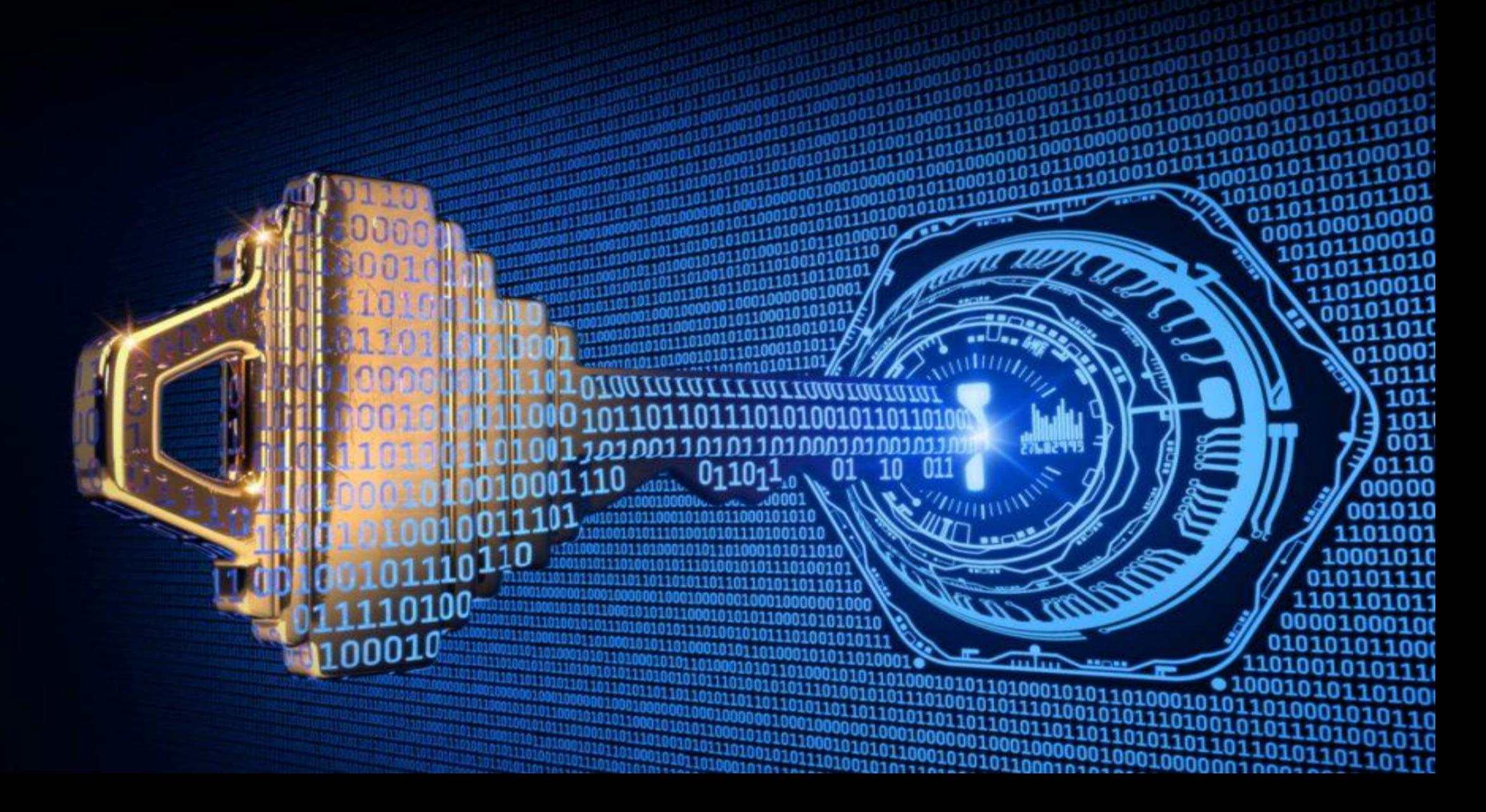

#### **ENCRYPTION TERMINOLOGY**

# Encrypt & Decrypt

### E. Certificates

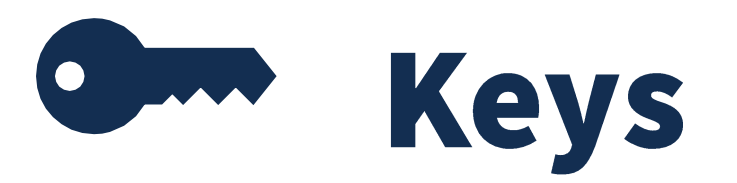

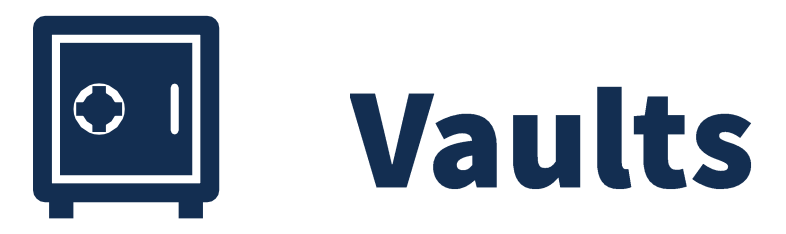

## TYPES OF ENCRYPTION

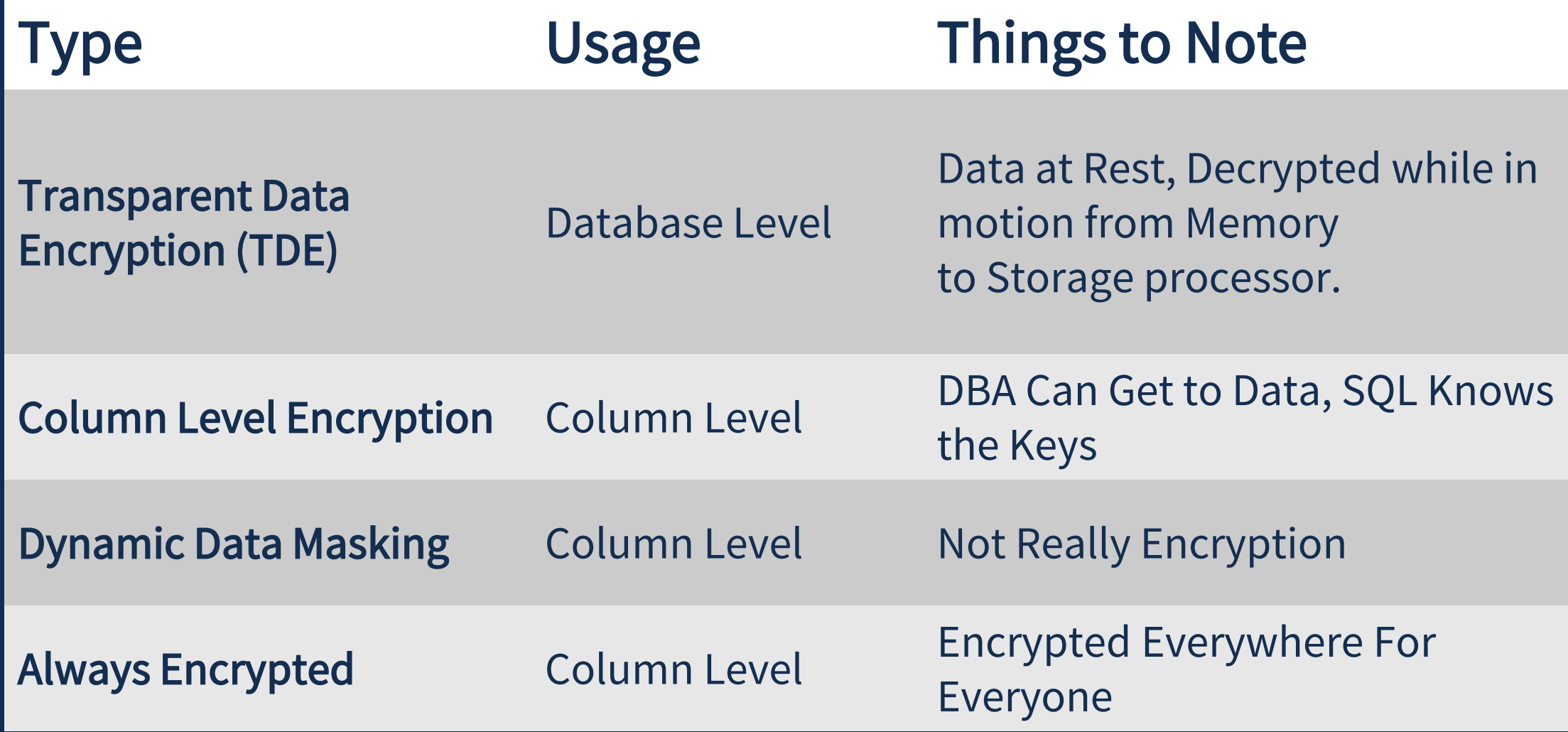

# WHAT & HOW IT WORKS

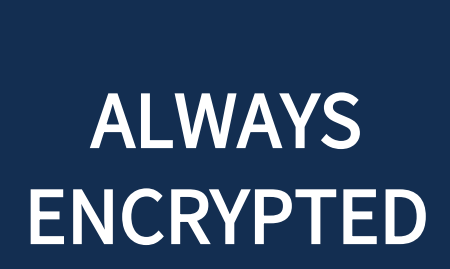

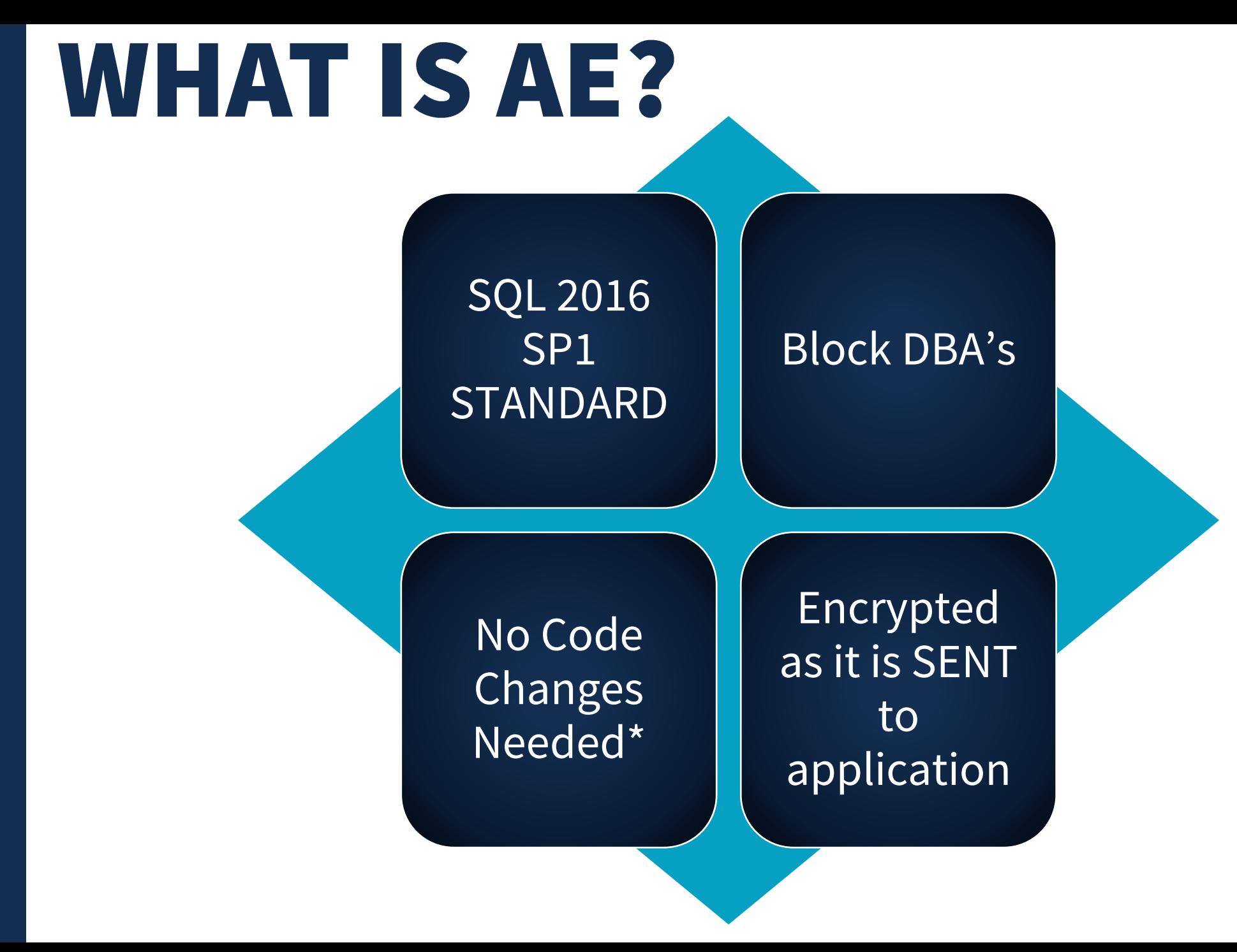

### TWO TYPES OF AE

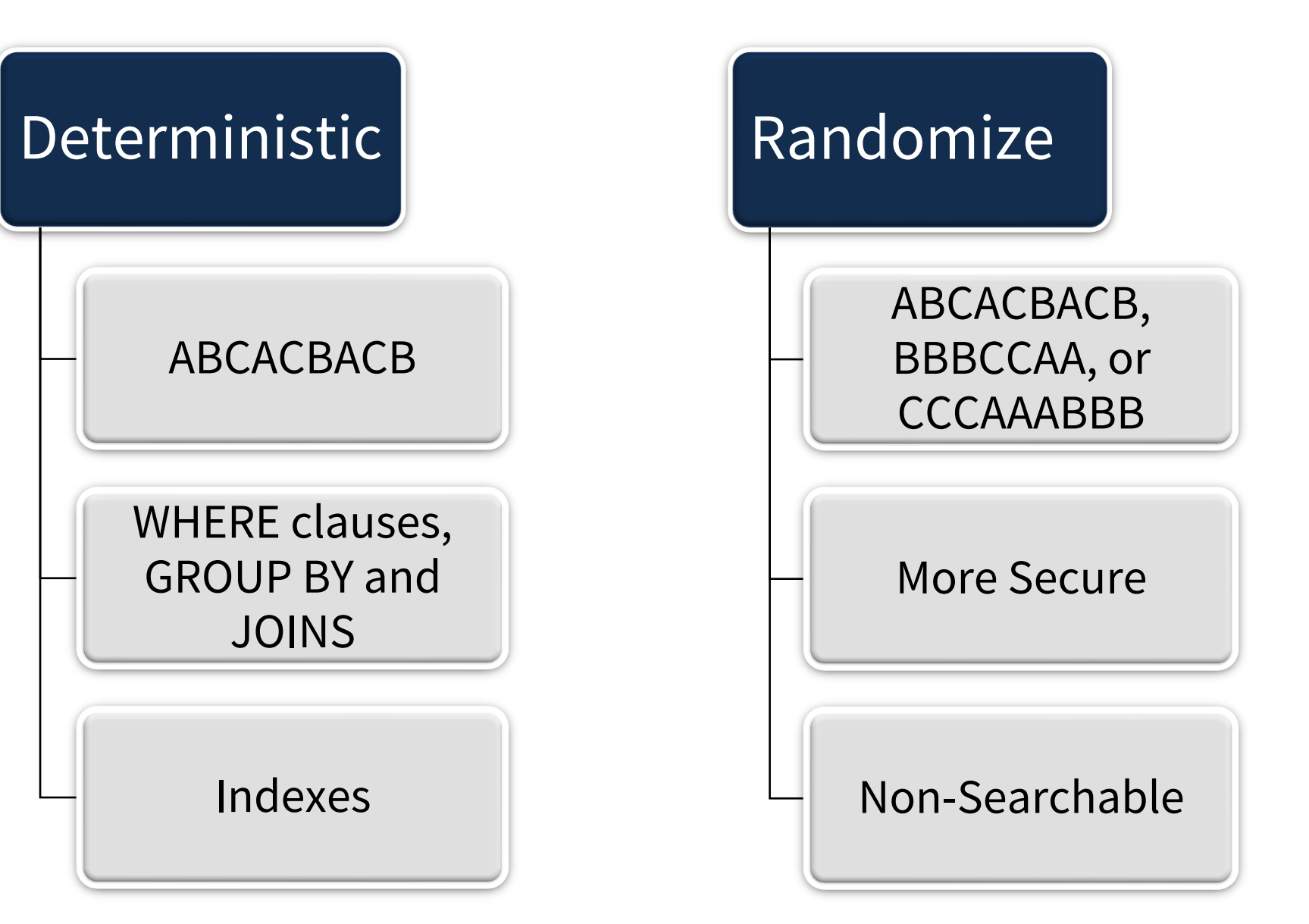

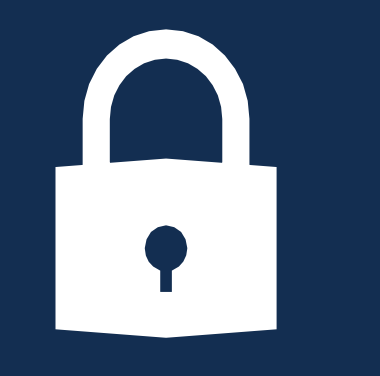

#### ALWAYS ENCRYPTED

### **HOW IT WORKS**

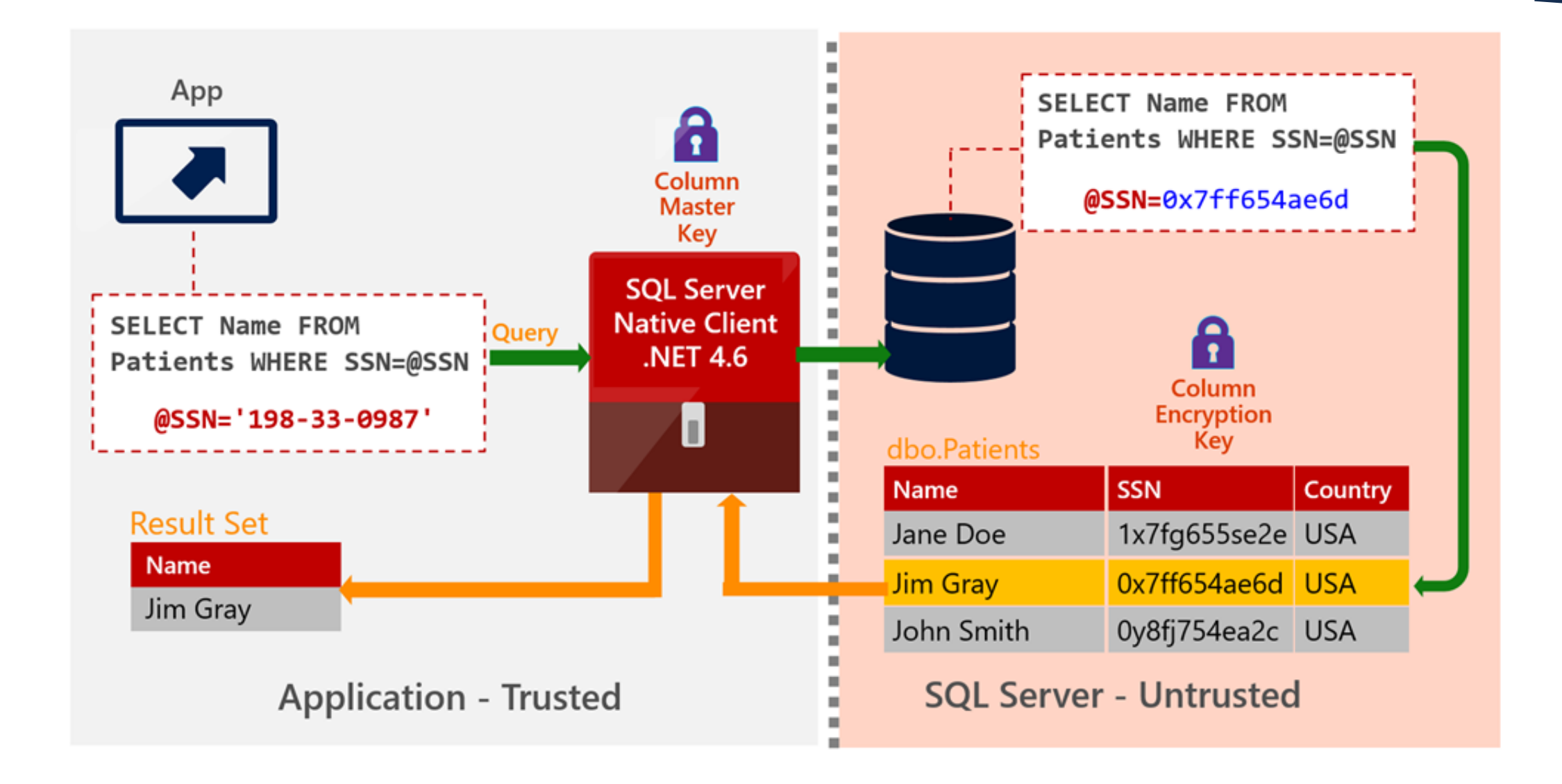

# AE GOTCHAS

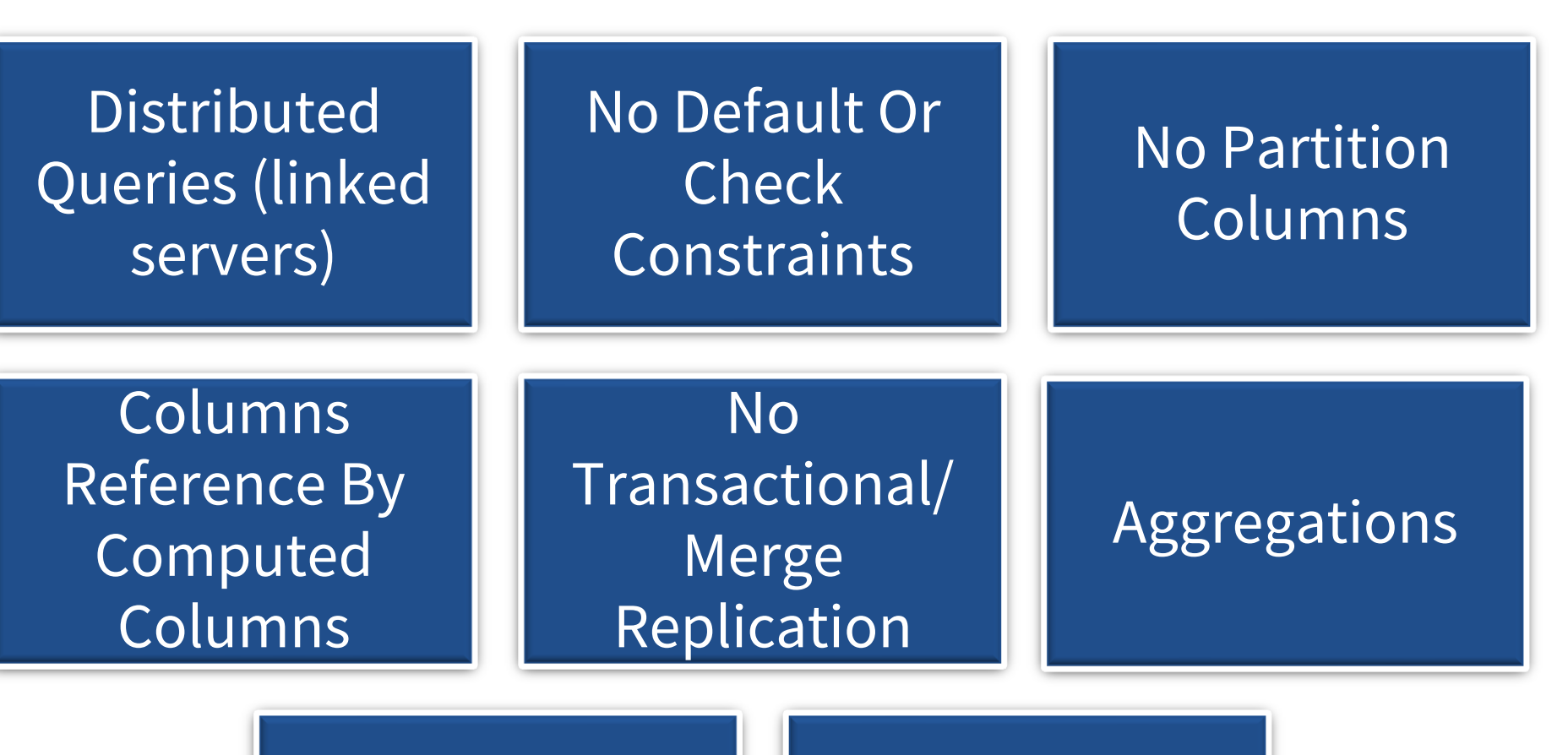

Columns with the IDENTITY property

No Triggers

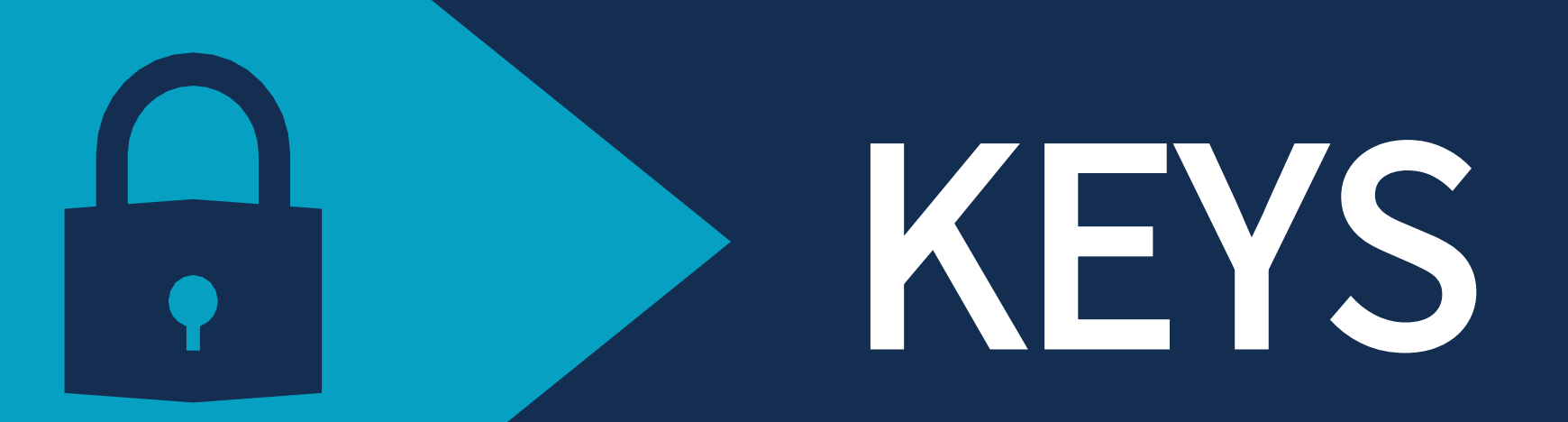

#### **ALWAYS ENCRYPTED KEYS**

#### Column Encryption Key (CEK)

#### Column Master Keys (CMK)

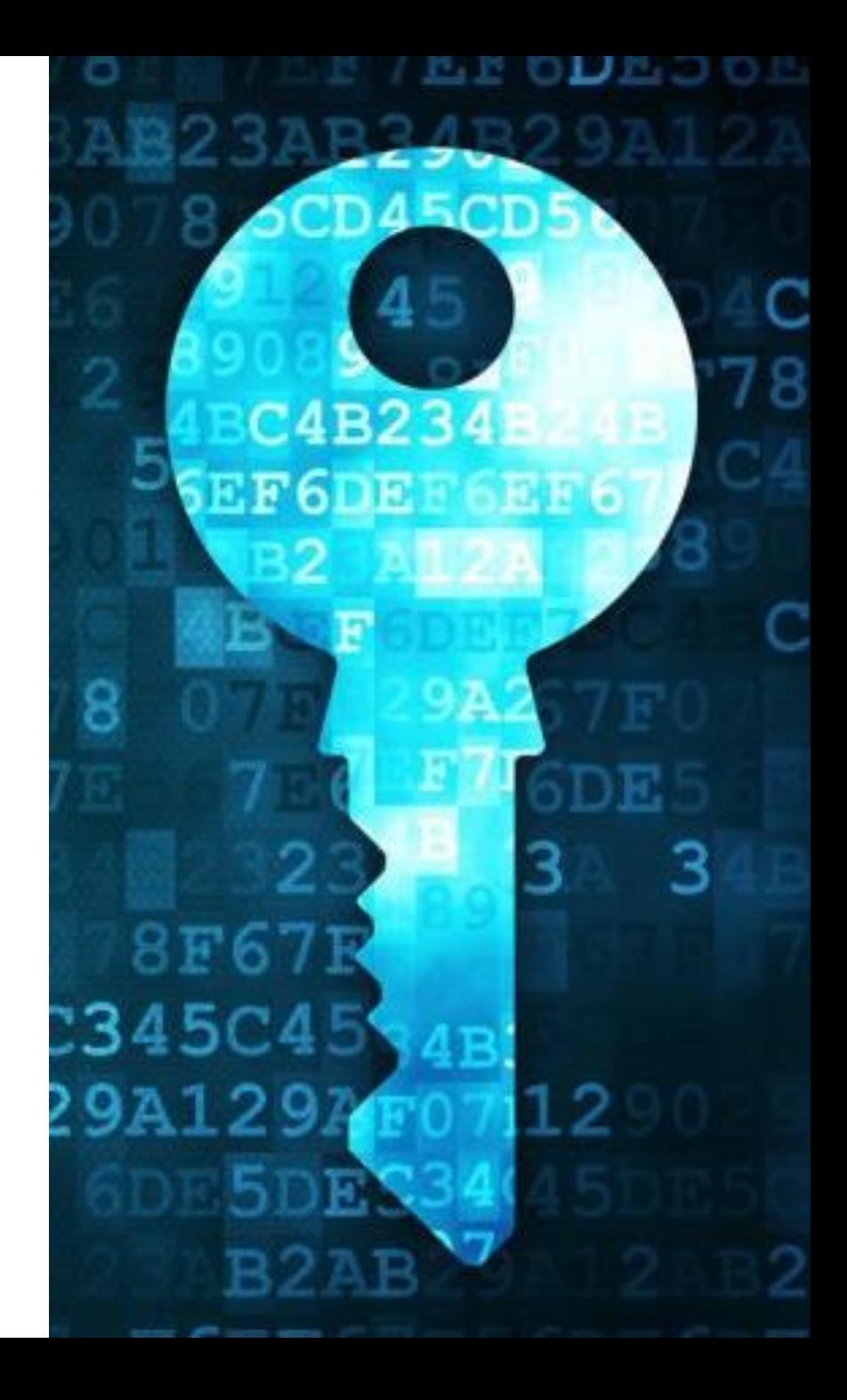

#### SYMMETRIC KEY ENCRYPTION

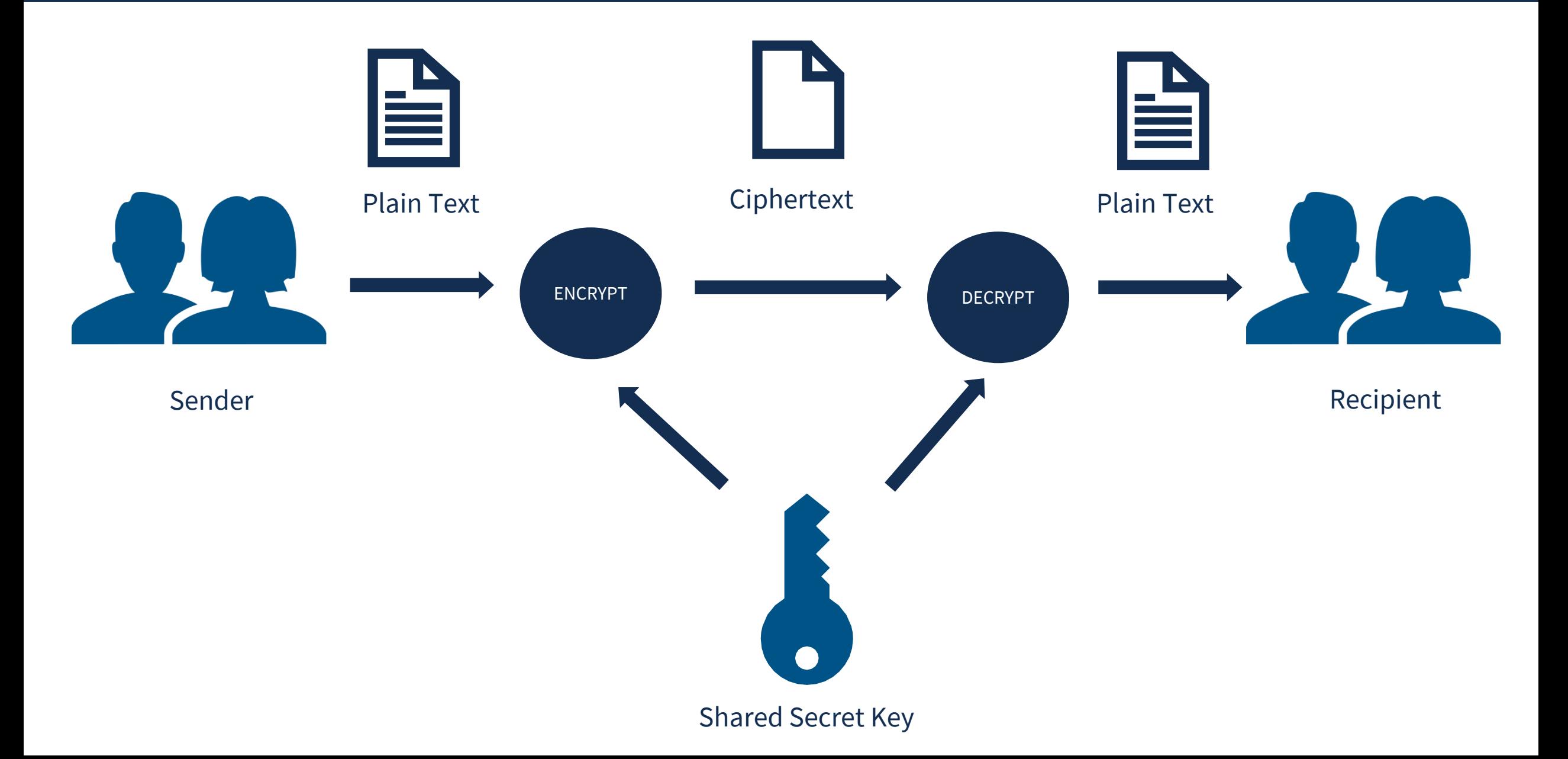

#### **ASYMMETRIC KEY ENCRYPTION**

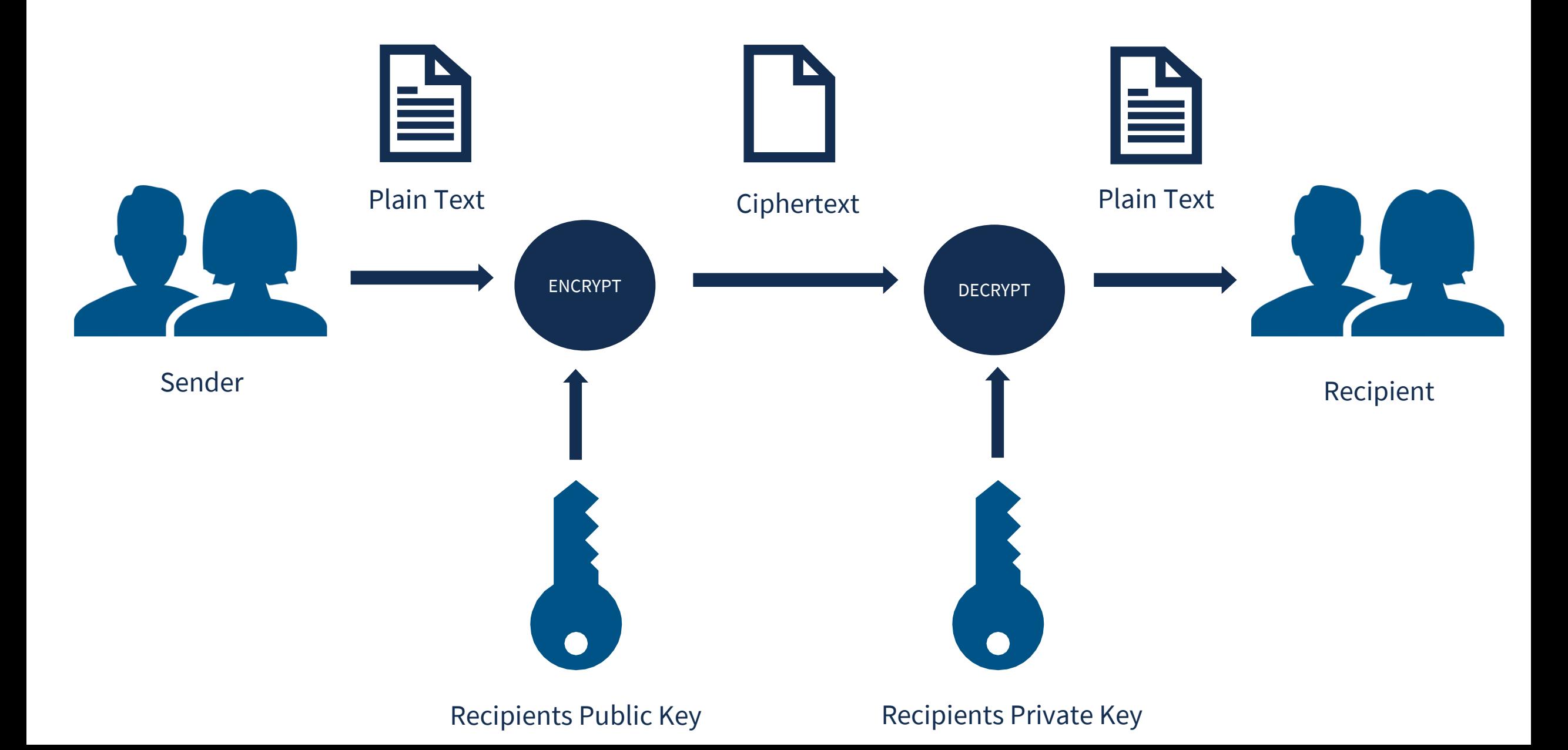

#### **COLUMN ENCRYPTION KEY**

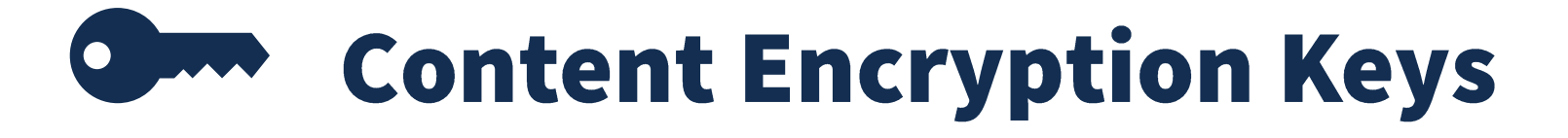

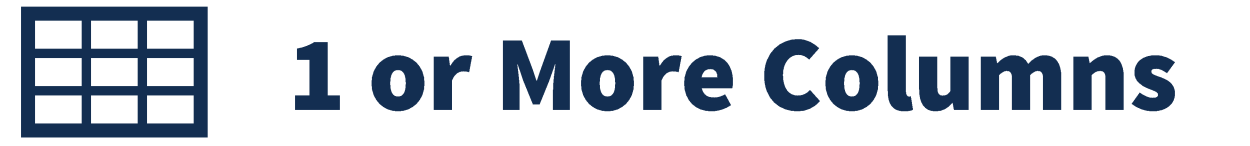

### **Encrypted by Column Master Key**

#### **Column Encryption Key Metadata Stored in Database**

#### **COLUMN MASTER KEY**

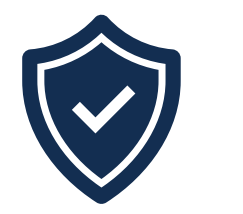

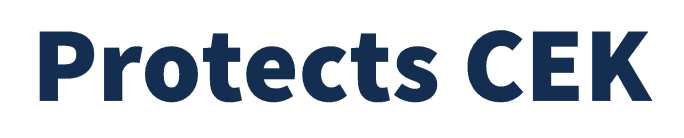

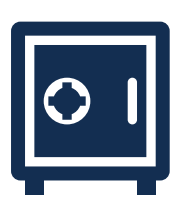

#### **Must Be Stored in Trusted Key Store**

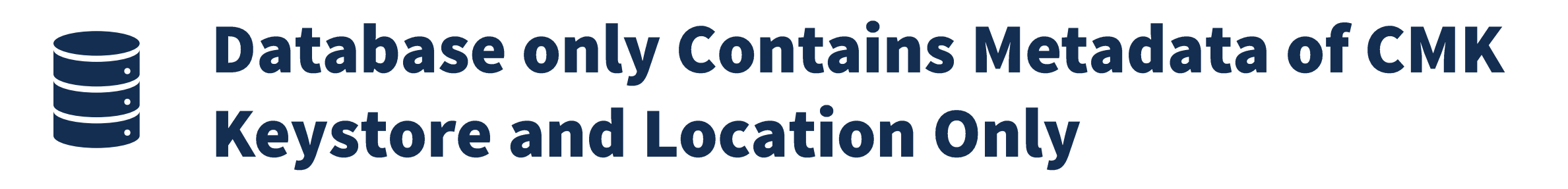

### Sys.column\_master\_keys

#### **STORING KEYS**

#### **Windows Certificate Store**

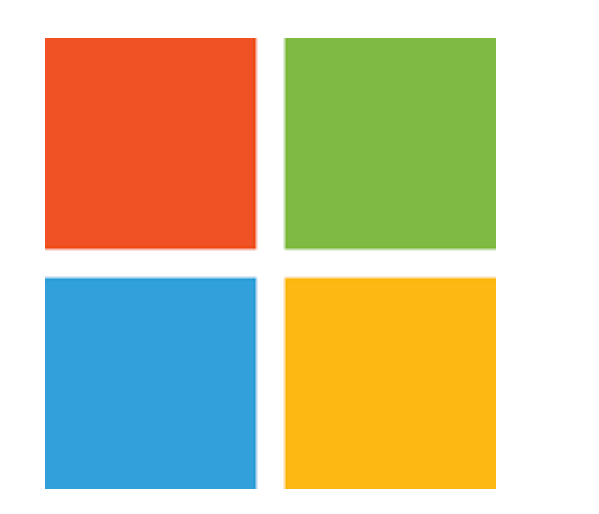

**Local to Server Needs Deployed to Each Server** 

#### **AZURE Key Vault**

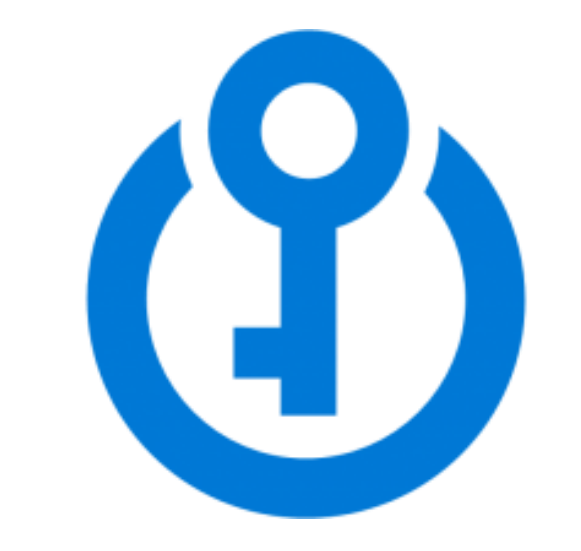

#### **AZURE Subscription Reliable Internet**

#### **WINDOWS CERTIFICATE STORE**

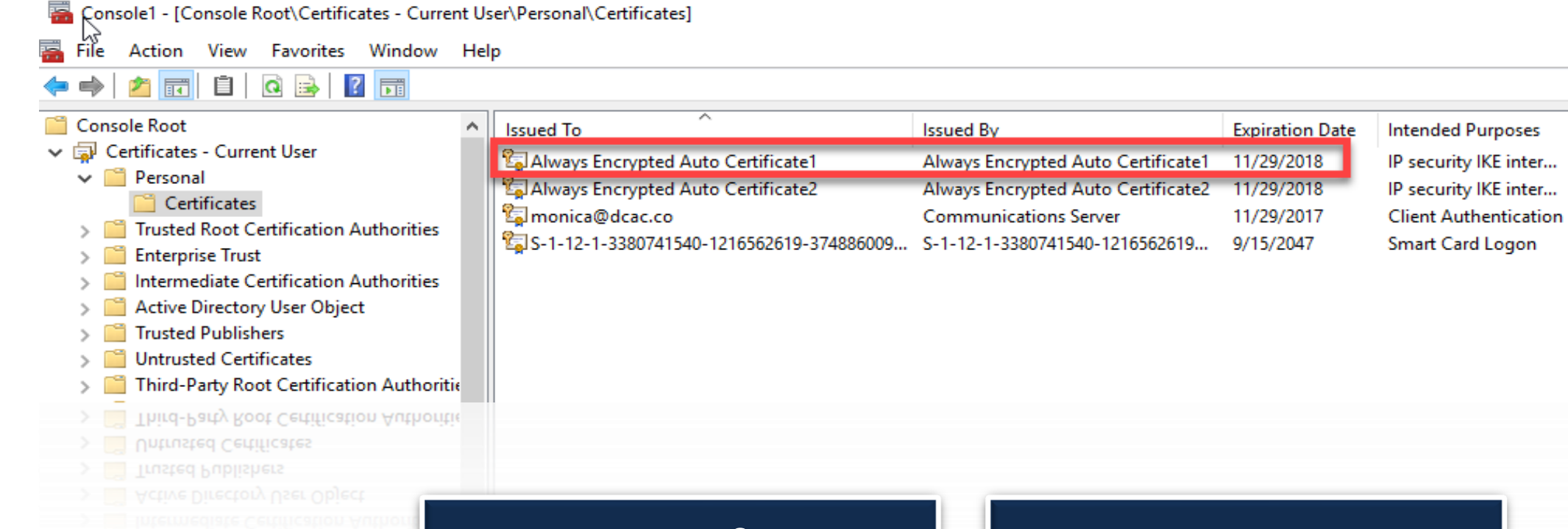

Two certificate locations: *local* machine or current user

Key store exists on each machine hosting your application

**Friendly Name** 

<None>

<None>

<None>

<None>

#### **AZURE KEY VAULT**

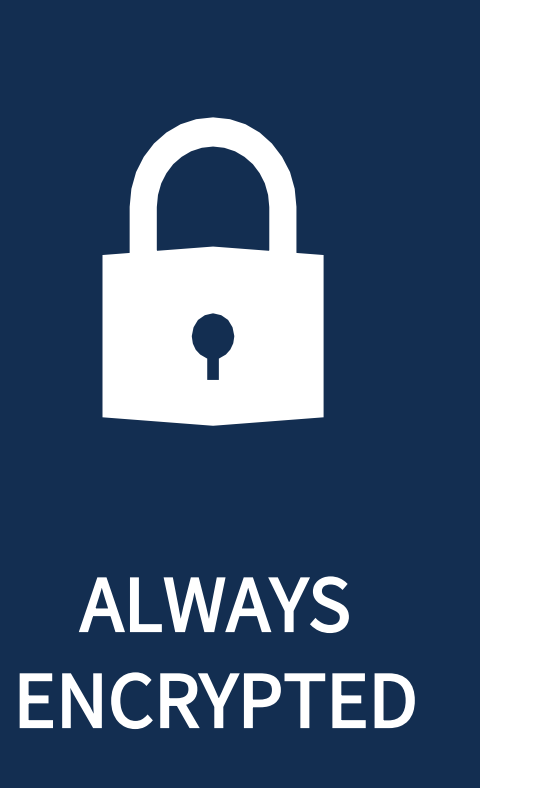

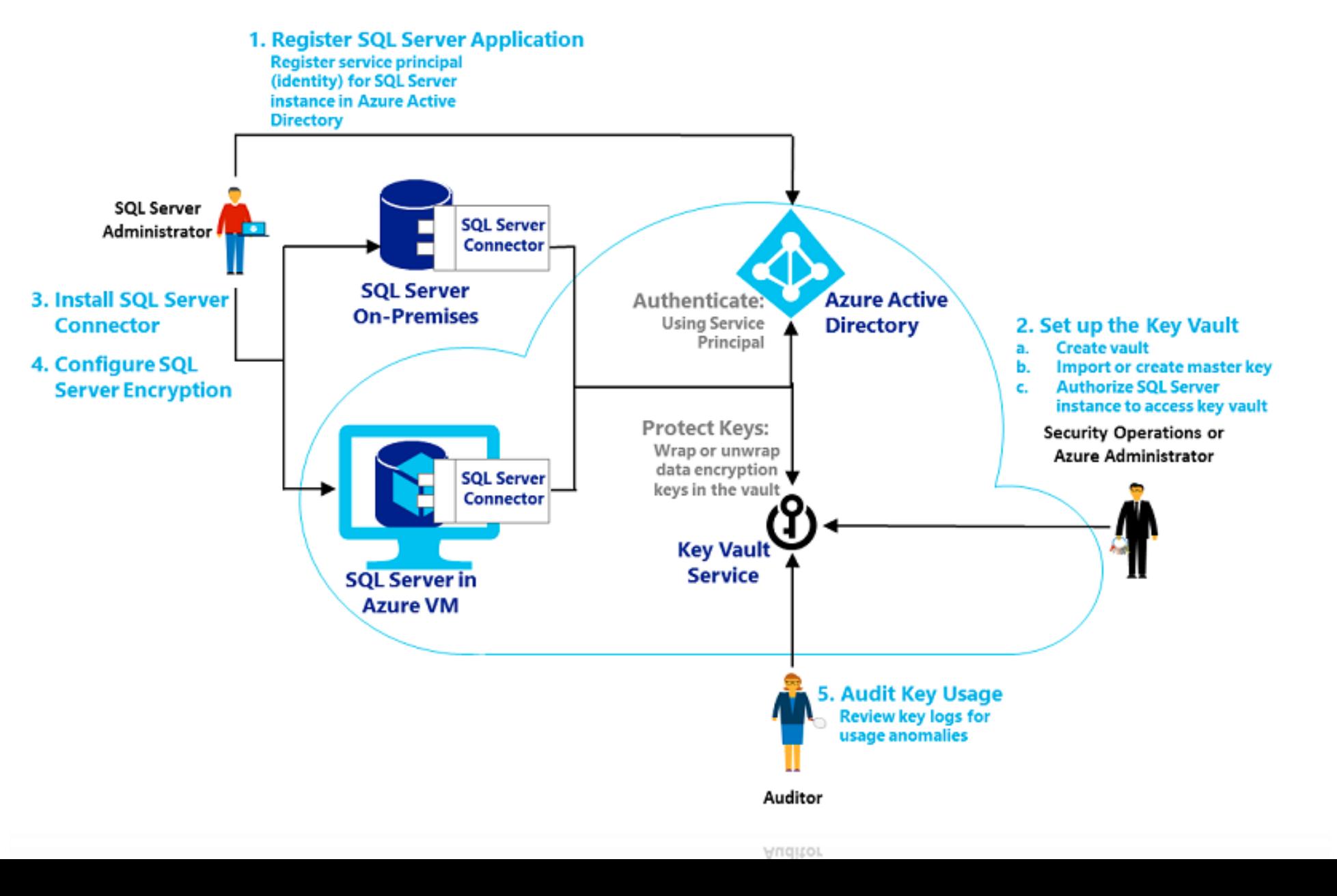

# SECURE ENCLAVES

#### **WHAT IS AN ENCLAVE?**

An enclave is a protected region of memory that acts as a trusted execution environment.

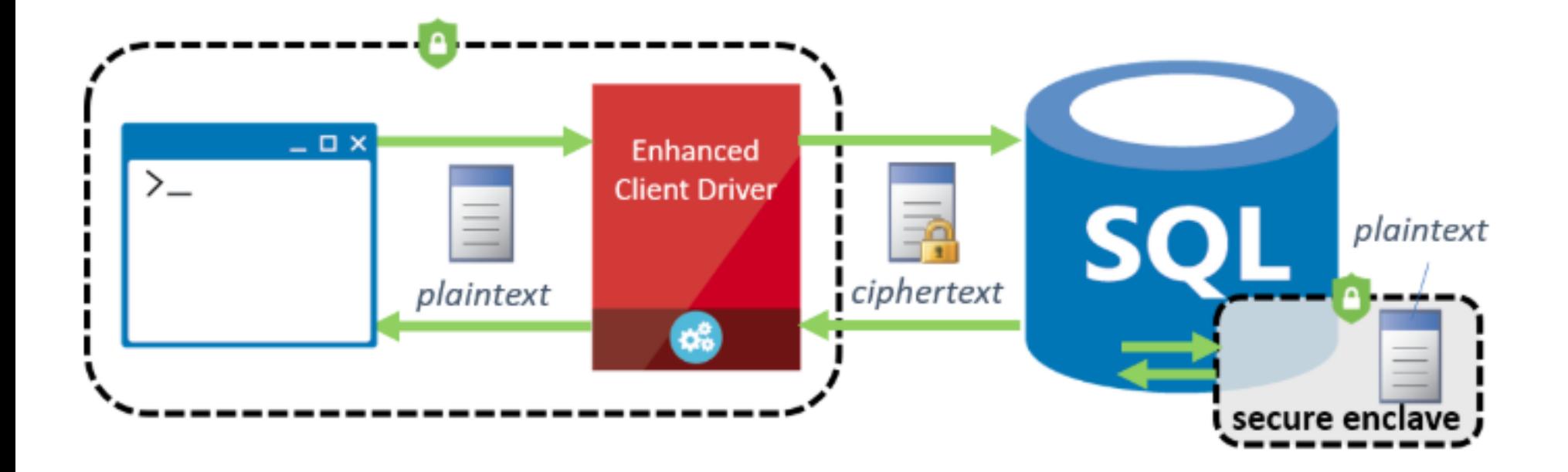

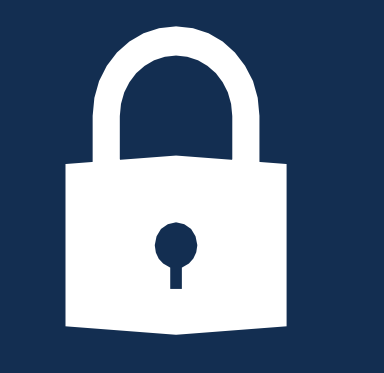

**ALWAYS ENCRYPTED** 

#### **RICH COMPUTATIONS**

**Pattern Matching** 

**Range Comparisons** 

Sorting

DBCC traceon (127,-1)

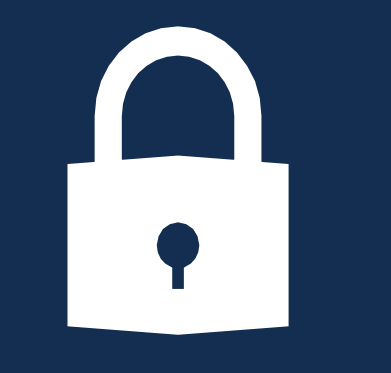

ALWAYS ENCRYPTED

#### **IN-PLACE ENCRYPTIONS**

In-Place Encryptions

Initial Data Encryption

Rotating a Column Encryption Key

Changing a Data Type of an Encrypted Column

#### **HOW IT WORKS**

Application queries the data

The driver works with the Database Engine to determine which encrypted columns should be encrypted

The driver contacts the key store, containing the column master key

Column encryption key is cached for subsequent calls

The driver decrypts the results and returns plaintext values

# USING ALWAYS ENCRYPTED

#### SQL SERVER 2019 ENCLAVES SSMS 18.0 or HIGHER

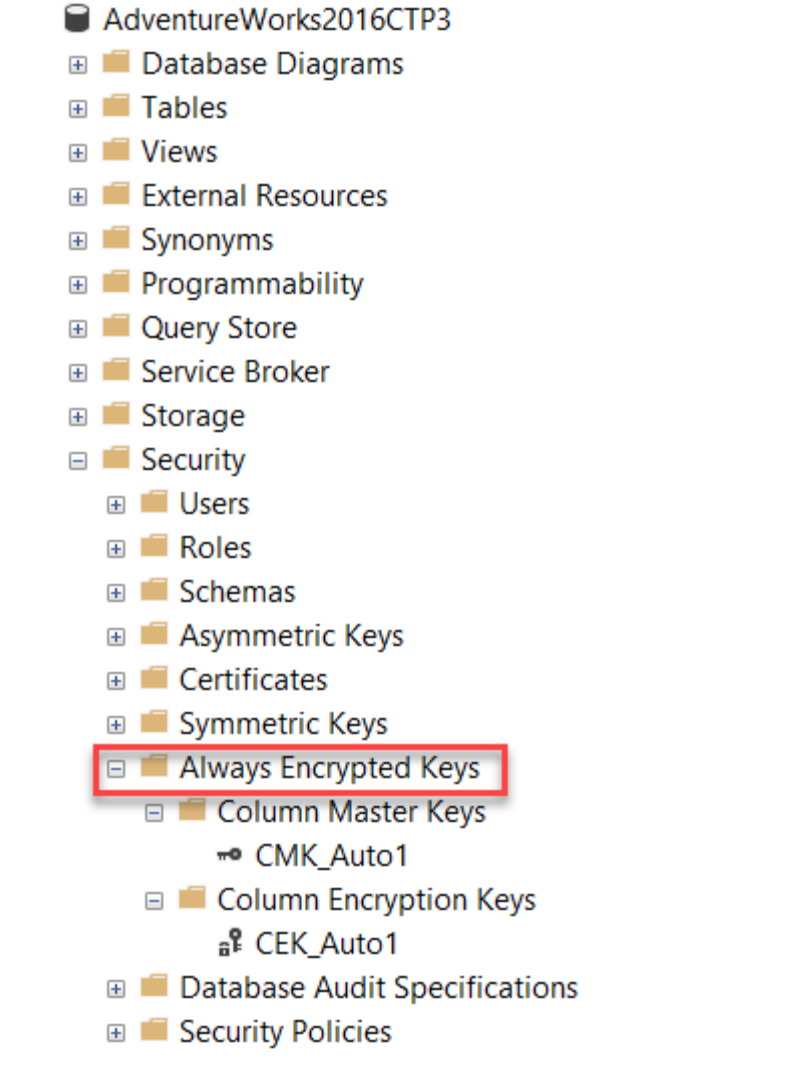

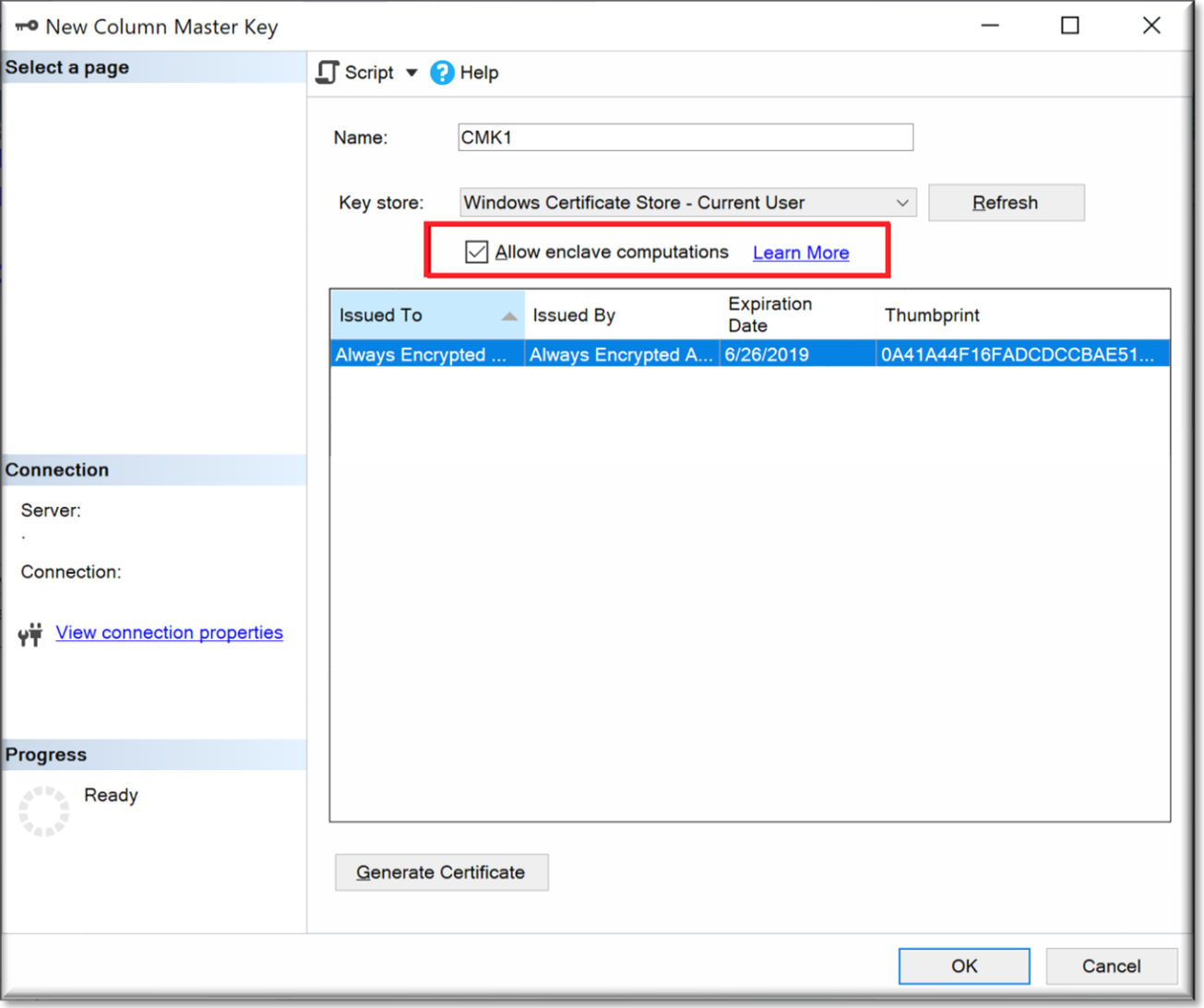

#### ALWAYS ENCRYPTED

# **DECRYPTION IN SSMS 18.0**

SSMS uses .NET 4.6 so you can pass in the necessary encryption options. SSMS uses the connection string to access the Master Key and return the data in its decrypted format.

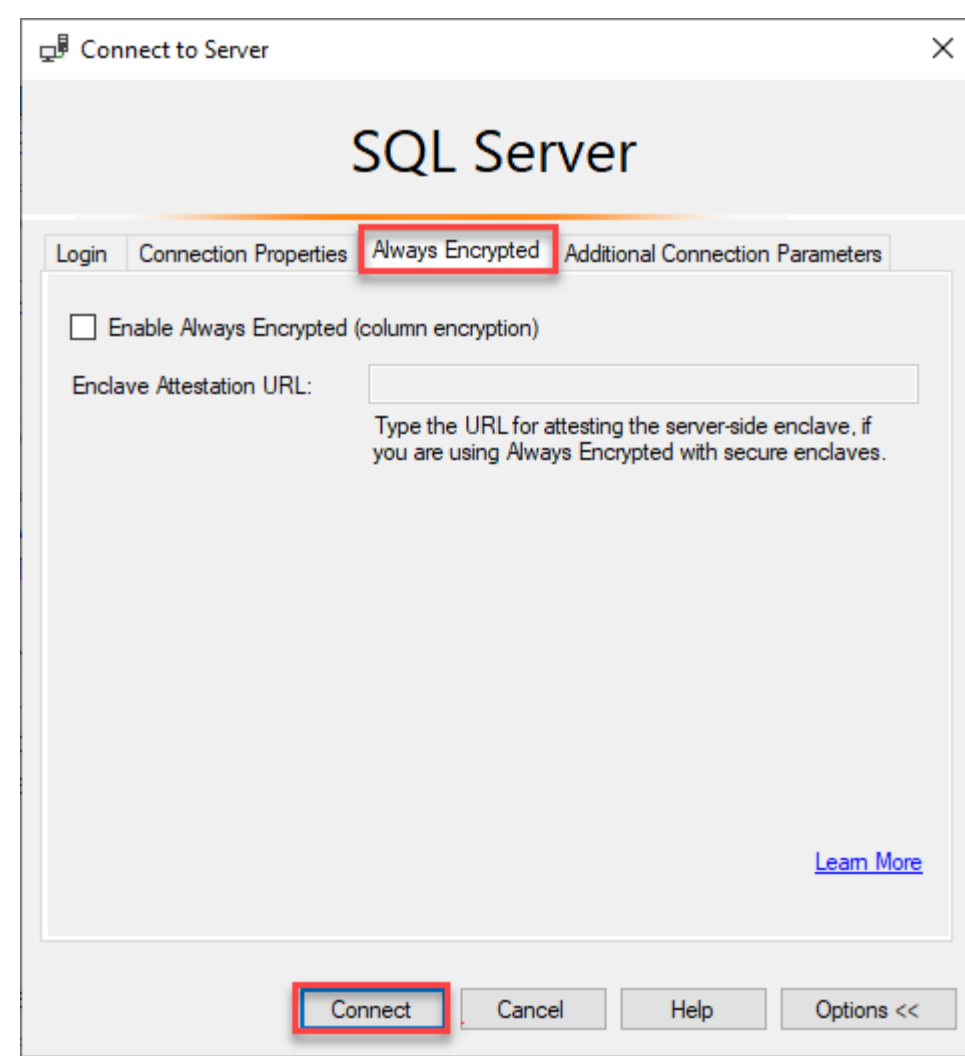

#### **DECRYPTION IN SSMS BEFORE 18.0**

ALWAYS ENCRYPTED SSMS uses .NET 4.6 so you can pass in the necessary encryption options. SSMS uses the connection string to access the Master Key and return the data in its decrypted format.

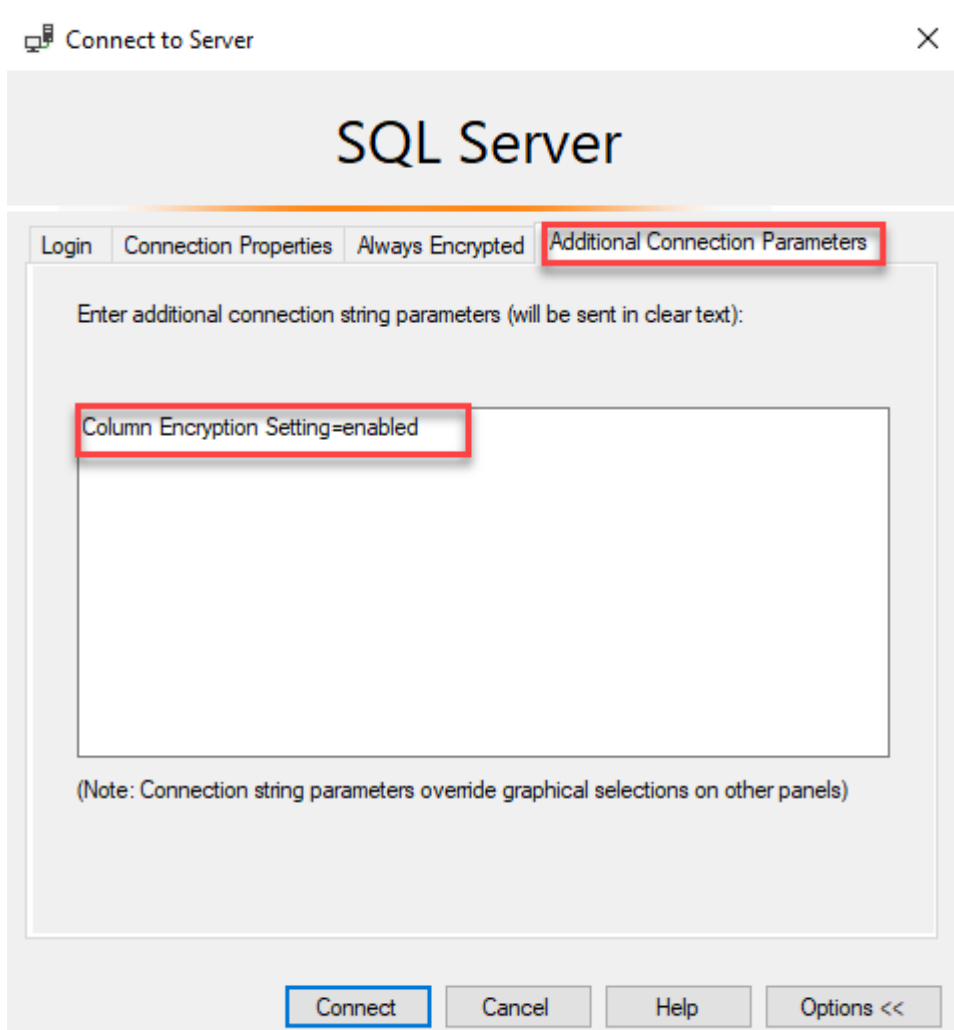

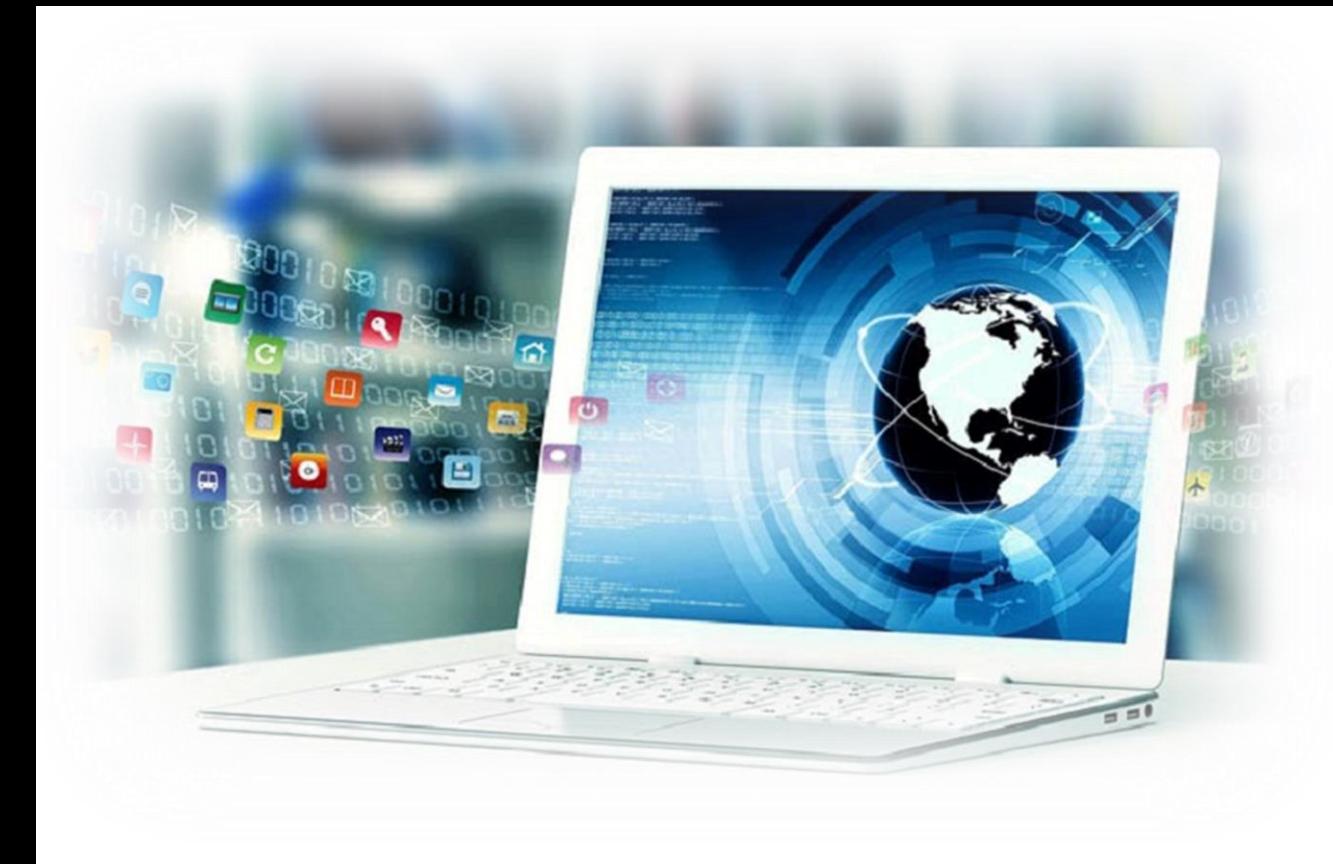

#### DECRYPTION IN **APPLICATION** Database Permissions

VIEW ANY COLUMN MASTER KEY **DEFINITION** 

#### VIEW ANY COLUMN ENCRYPTION KEY **DEFINITION**

string connectionString = "Data Source=server63; Initial Catalog=Clinic; Integrated Security=true; Column Encryption Setting=enabled"; SqlConnection connection = new SqlConnection(connectionString);

These permissions are required to access the metadata about Always Encrypted keys in the database.

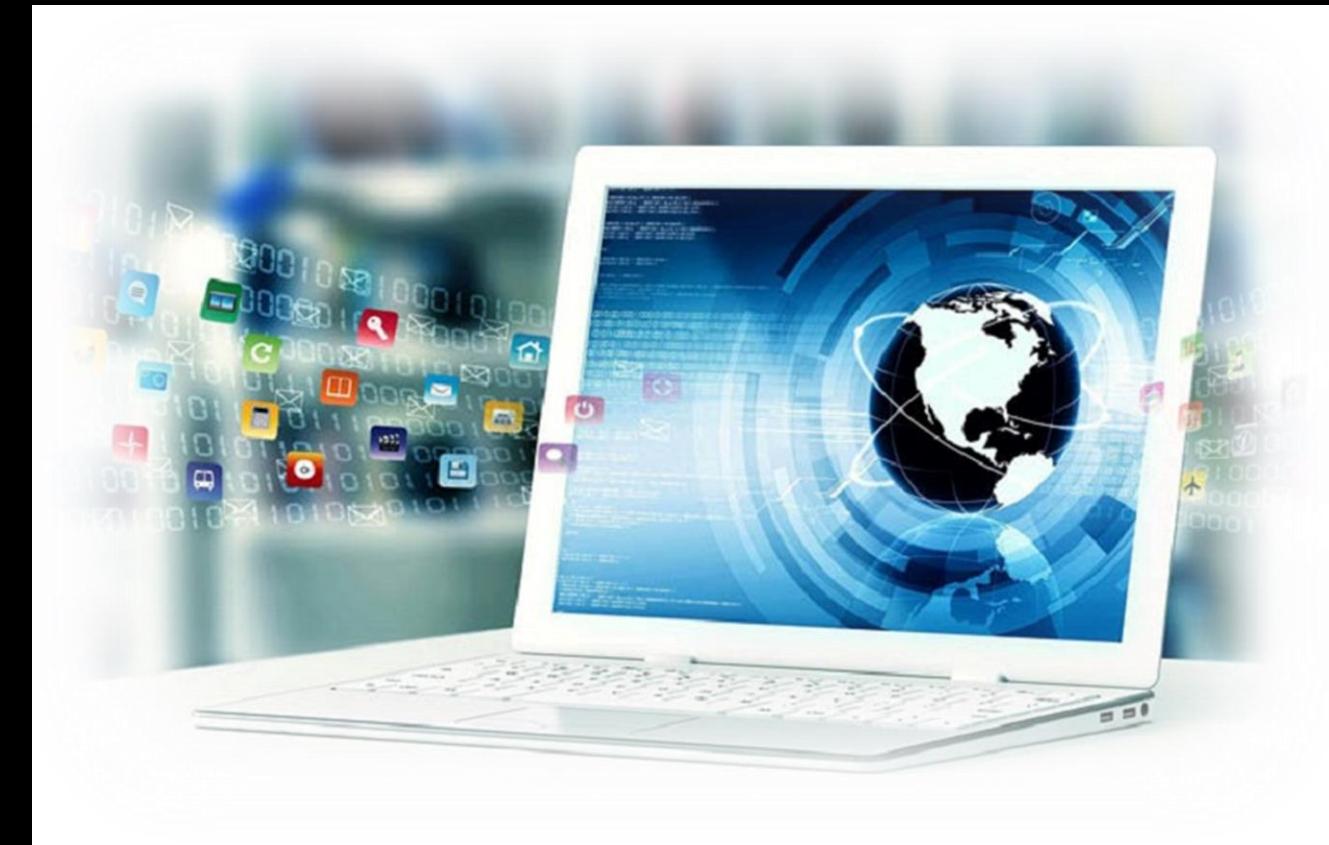

#### DECRYPTION IN **APPLICATION** Database Permissions

VIEW ANY COLUMN MASTER KEY **DEFINITION** 

string connectionString = "Data Source=server63; Initial Catalog=Clinic; Integrated Security=true; Column Encryption Setting=enabled"; SqlConnection connection = new SqlConnection(connectionString);

#### VIEW ANY COLUMN ENCRYPTION KEY **DEFINITION**

These permissions are required to access the metadata about Always Encrypted keys in the database.

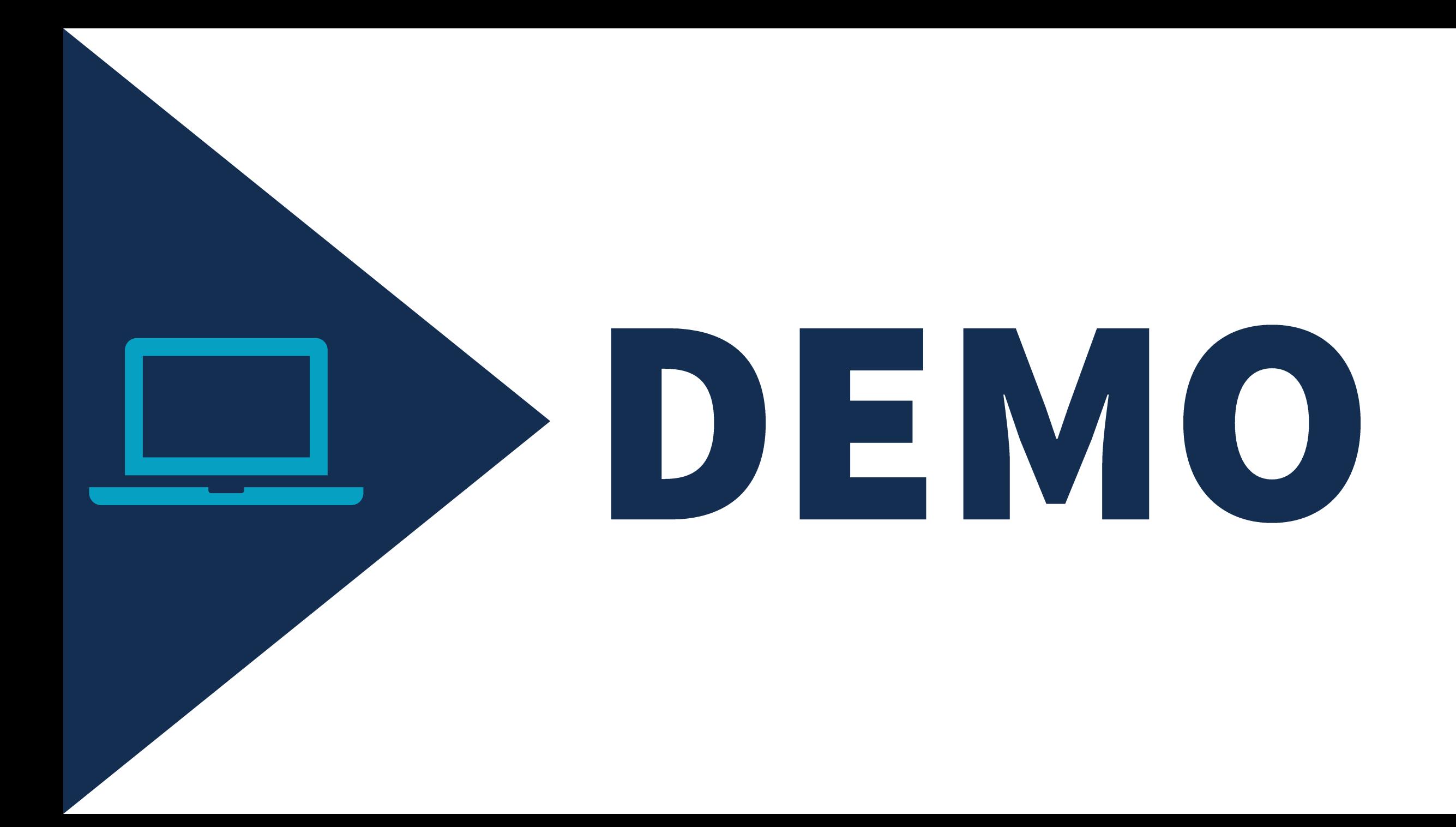

#### MSDN

[https://docs.microsoft.com/en-us/sql/relational-databases/security/encryption/always](https://docs.microsoft.com/en-us/sql/relational-databases/security/encryption/always-encrypted-database-engine?view=sql-server-2017)encrypted-database-engine?view=sql-server-2017

Secure Enclaves https://docs.microsoft.com/en-us/sql/relational[databases/security/encryption/configure-always-encrypted-enclaves?view=sqlallproducts](https://docs.microsoft.com/en-us/sql/relational-databases/security/encryption/configure-always-encrypted-enclaves?view=sqlallproducts-allversions#configure-a-secure-enclave)allversions#configure-a-secure-enclave

#### TDE

https://docs.microsoft.com/en-us/sql/relational[databases/security/encryption/transparent-data-encryption?view=sql-server-2017](https://docs.microsoft.com/en-us/sql/relational-databases/security/encryption/transparent-data-encryption?view=sql-server-2017)

Aaron Bertrand Blog

[https://blogs.sentryone.com/aaronbertrand/t-sql-tuesday-69-always-encrypted](https://blogs.sentryone.com/aaronbertrand/t-sql-tuesday-69-always-encrypted-limitations/)limitations/

#### **ARE YOU GOING TO GIVE AE A TRY?**

#### **Monica Rathbun**

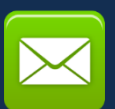

MRathbun@sqlespresso.com

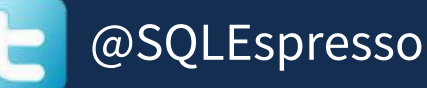

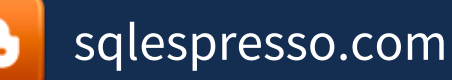

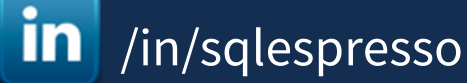

DCAC

#### **Denny Cherry** & Associates Consulting

#### Your Data, Our Expertise www.dcac.com

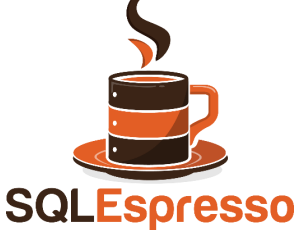